# Prémio Arquivo.pt

# Identificação

**Título:** Primeiras páginas de jornais online portugueses **Área temática:** Design de Comunicação, Visualização de Informação, Jornalismo **Candidato:** Susana Parreira, Ana Sabino, Ana Boavida, Fernando Penousal Machado **Email:** [susana.a.parreira26@gmail.com,](mailto:susana.a.parreira26@gmail.com) [ana@anasabino.com,](mailto:ana@anasabino.com) [aboavida@dei.uc.pt,](mailto:aboavida@dei.uc.pt) [machado@dei.uc.pt](mailto:machado@dei.uc.pt)

# Descrição do Trabalho

A primeira página de um jornal é desenhada para captar a atenção do leitor, ao mesmo tempo respeitando o que foi definido como modelo para o design gráfico do interior do jornal. Ao longo do tempo, juntando várias primeiras páginas, podemos verificar a coerência gráfica de um determinado jornal, assim como a sua evolução ao longo do tempo.

No caso dos jornais *online*, o princípio é semelhante, mas a lógica de funcionamento é um pouco diferente. A estrutura gráfica do jornal (grelha) é facilmente identificável logo na sua primeira página, que funciona como uma página de apresentação mas também como uma espécie de índice, a partir do qual se podem aceder às restantes páginas. Sendo assim, a coerência do design gráfico de cada jornal é, geralmente, visível logo a partir dessa primeira página.

O design de jornais impressos tem sido alvo de estudo e análise histórica, em vários momentos, e de várias formas – mas o estudo e análise do design de jornais *online* ainda é incipiente, sobretudo quando olhamos para o panorama nacional. Este projeto pretende oferecer ao público uma análise da evolução do design das primeiras páginas de três jornais *online* portugueses – um diário (Público), que teve um maior foco e por isso mais primeiras páginas, um semanário (Expresso) e um desportivo (O Jogo) – como representativos do cenário do design de jornais em Portugal.

Para esse efeito, recorremos ao Arquivo.pt para encontrar as primeiras páginas destes três jornais. Para o jornal "Público", foram recolhidas as primeiras páginas desde 1998 até 2019, com a exceção do ano de 2018 que não estava disponível no Arquivo.pt à data de início deste projeto e para os jornais "Expresso" e "O Jogo" três páginas que datam de 1998, 2008 e 2019. Partindo desta recolha, fizemos uma análise da evolução destas primeiras páginas ao longo do tempo. Vários itens específicos dentro do desenho de jornais foram analisados, permitindo assim observar tendências ao longo do tempo em relação a vários critérios. Esses critérios de análise pretendem identificar, por exemplo, se os tipos de letra utilizados são serifados ou não-serifados;

quais os tipos de imagem que estão presentes (noticiosas ou publicitárias); se o elemento predominante é o texto ou a imagem, entre outros parâmetros. A partir desta recolha e comparação podem tirar-se vários tipos de conclusões; por exemplo, que quando começaram a ser implementados, os jornais *online* eram compostos sobretudo por texto, enquanto hoje em dia a imagem é o elemento predominante.

Os dados retirados desta análise foram transportados para artefactos que, através da visualização da informação, facilitam a sua perceção a qualquer pessoa. Com o objetivo de tornar público este estudo, esses mesmos artefactos estão apresentados num *website* no qual o utilizador pode aceder a uma linha do tempo da evolução de cada jornal e comparar edições entre elas — permitindo assim que o visitante retire também ele as suas próprias conclusões. Para além da linha temporal e dos dois tipos de artefactos de visualização dos dados (estes dois artefactos serão melhor explicados mais adiante no presente documento), este *website* contém uma explicação sucinta do projeto para que primeiros visitantes se familiarizem com o tema e os vários filtros interativos à esquerda do ecrã.

O Arquivo.pt permite-nos aceder a artefactos culturais que são voláteis por natureza. As primeiras páginas de um jornal são por definição transitórias, sobrevivendo apenas em arquivos. Assim, o Arquivo.pt é de importância fulcral para a preservação da sua memória, proporcionando condições para a análise da sua evolução ao longo do tempo – algo para que este projeto pretende contribuir.

### **Objetivos**

Utilizando o Arquivo.pt, o objetivo foi o de fazer um levantamento do design de jornais *online* em Portugal, analisando as primeiras páginas de três jornais selecionados, ao longo do tempo. Através de uma análise aos elementos e características destes jornais, o nosso objetivo principal foi o de permitir construir vários tipos de *histórias* das primeiras páginas dos jornais *online* em Portugal. Não só se tornou possível comparar várias edições ao longo do tempo do mesmo jornal como também comparar a abordagem que cada jornal teve, num mesmo ano, comparativamente aos seus concorrentes. O sentido deste estudo é o de proporcionar uma visão global sobre como evoluíram estes jornais até aqui – visão não apenas num sentido figurado mas também num sentido literal, uma vez que esta é uma História eminentemente visual.

Para conseguir divulgar ao público o resultado deste estudo, foi também tido como um importante objetivo a criação de um *website* onde o utilizador pode comparar as várias edições, nos vários anos e destacar momentaneamente um ou mais parâmetros de comparação na zona de filtros, para que possa proceder à sua própria análise. Tudo isto foi feito tendo em conta a fácil usabilidade do *website* e o seu carácter lúdico, que permite ao utilizador explorar este tipo de comparações com curiosidade intelectual e deleite visual.

## Resultados Atingidos

Depois da recolha da informação necessária para o estudo do tema e da definição das tarefas necessárias para realizar o projeto, foi dado início à parte prática. Foi feita investigação e recolha de informação que ajudasse a definir e analisar o *corpus*. Foram selecionadas e tratadas as primeiras páginas dos três jornais escolhidos – Público, Expresso e O Jogo – nos anos apresentados em "Descrição do trabalho". Conseguimos, desta forma, analisar duas décadas de jornais *online* do Público e com uma periodicidade menos frequente, mas mantendo a possibilidade de comparar em alguns anos os três jornais, o Expresso e O Jogo.

Seguiu-se um trabalho minucioso de análise da estrutura gráfica e de funcionalidades destas 27 páginas. Para isso foram definidos os parâmetros a analisar e apresentar (Figura 1). Foi construída uma grelha de análise em que se verifica cada um desses critérios em cada uma das primeiras páginas recolhidas (Grelha 1, 2 e 3). Após totalmente desenvolvida esta extensa base de dados passou-se à definição dos dois tipos de artefactos de visualização da informação a desenvolver, que tiveram em conta a maioria dos parâmetros da grelha de análise. A um dos artefactos deu-se o nome de visualização diagramática por representar, graficamente, um esquema visual simplificado dos jornais e ao outro, visualização híbrida pois é a conjugação de dois tipos de gráficos da área científica da visualização de informação. Para o primeiro, as 27 páginas foram convertidas num desenho mais simples, abstraído a partir do original, de forma a melhor comparar os jornais em relação aos critérios gráficos definidos. Estes critérios são facilmente distinguidos entre si nesta abordagem, devido à utilização de uma paleta de cores consistente e de ícones (Figura 2). Para o segundo artefacto, em que o propósito era haver uma melhor perceção dimensional da ocupação dos diferentes elementos na página, foi necessário desconstruir a visualização diagramática e contabilizar o número de pixels de cada tipo de parâmetro. Para as 27 páginas, resultaram visualizações semelhantes às do artefacto da direita, na figura 3. O conjunto da grelha de análise e a conversão das páginas em desenhos mais elementares são aquilo que nos permite analisar lado a lado produções tão distintas, e portanto levar a cabo este estudo.

Por fim, depois da base de conteúdos estar construída, seguiu-se a criação do *website* tanto a nível de design como de programação com recurso às tecnologias HTML5, CSS3, node.js e MySQL. O link para esta interface, que serve como meio interativo para a visualização da evolução do design gráfico das primeiras páginas *online* de três jornais portugueses, é o seguinte: <https://primeiraspaginas.susanaparreira.pt/>

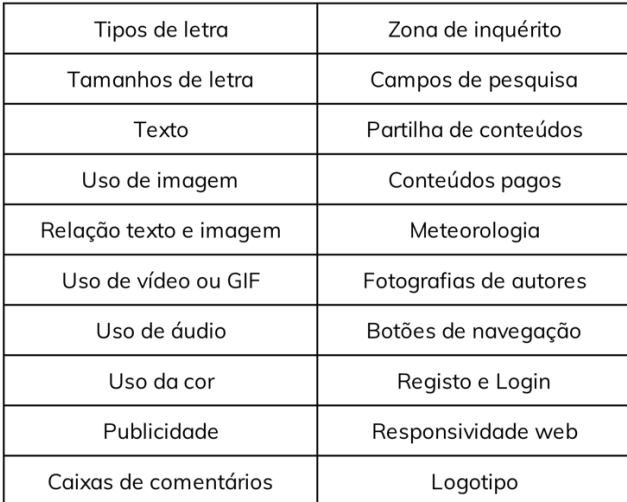

#### **Figura 1:** Parâmetros de análise

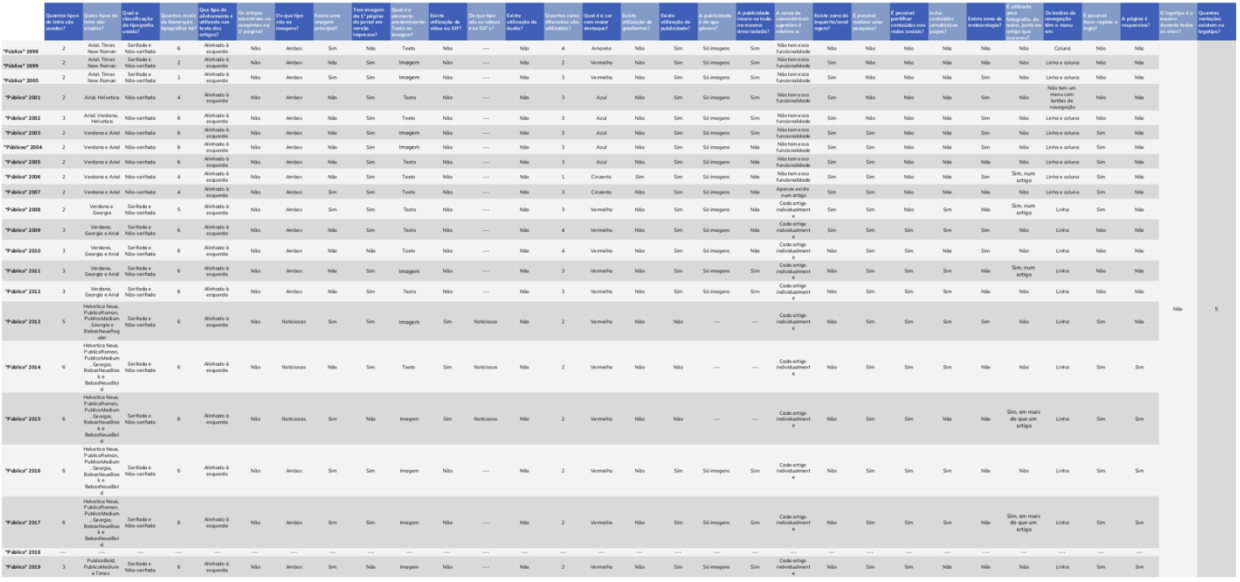

#### **Grelha 1:** Grelha de análise do jornal Público

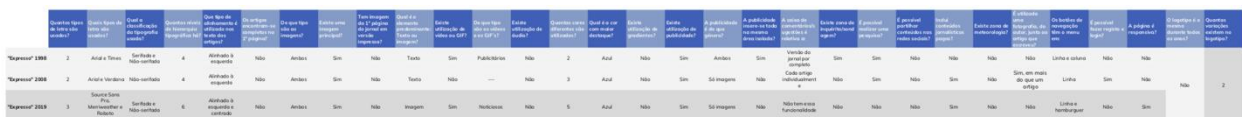

**Grelha 2:** Grelha de análise do jornal Expresso

|  |  |  |  |  |  |  |  |  |  |  |  |  | 4 <sup>Aleka</sup> do No Anios Sm. No huges Sm. Notices No. 3 Pen No Sm. Simogen Sm. Naturation No Sm. Sm. No. No. No. Line Sm. Sm. Sm. |  |  |
|--|--|--|--|--|--|--|--|--|--|--|--|--|----------------------------------------------------------------------------------------------------|--|--|

**Grelha 3:** Grelha de análise do jornal O Jogo

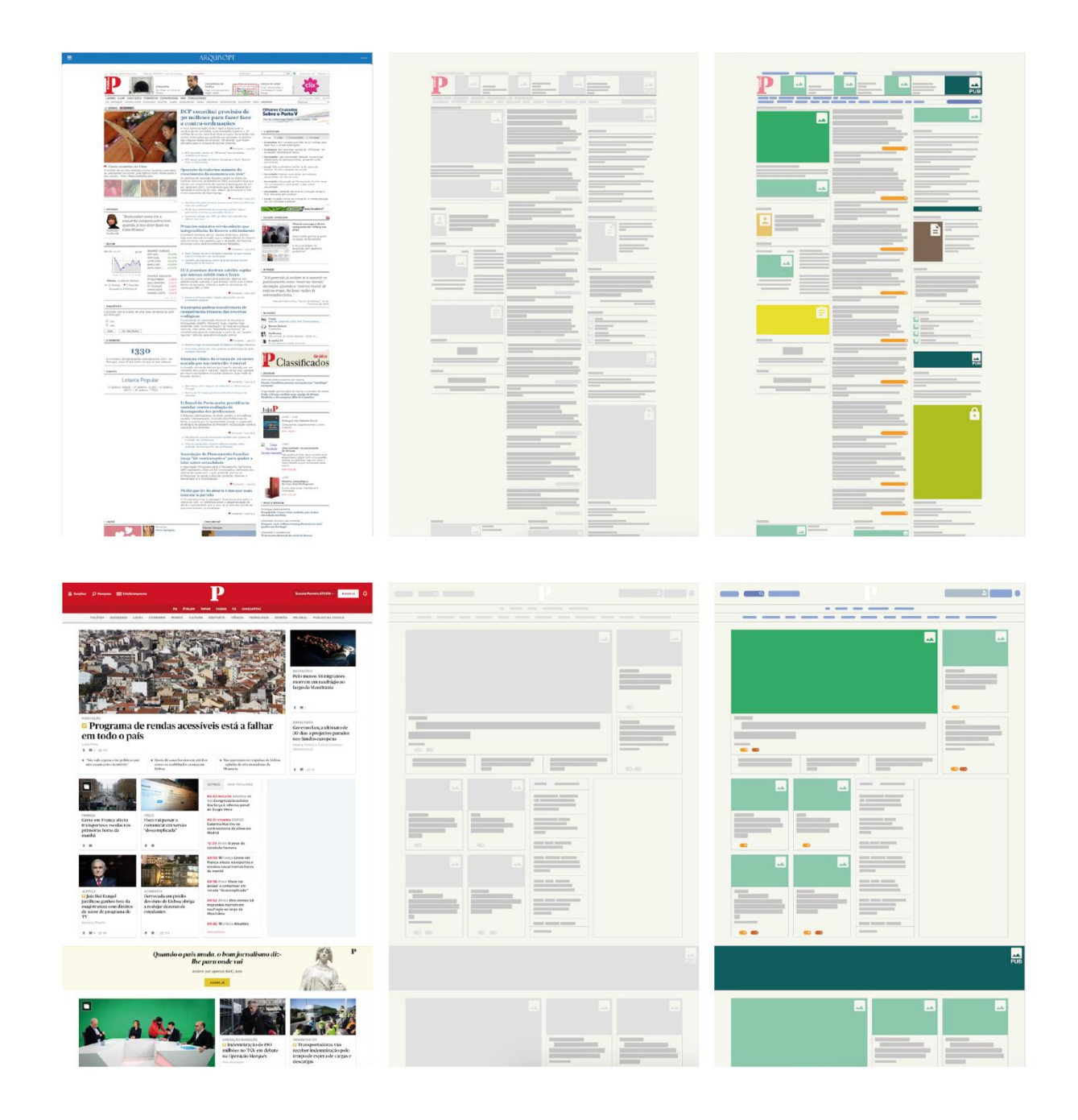

**Figura 2:** Exemplos da visualização diagramática em duas páginas do jornal Público: à esquerda - páginas originais; ao centro páginas com os elementos a cinzento; à direita - páginas com os elementos com a devida cor.

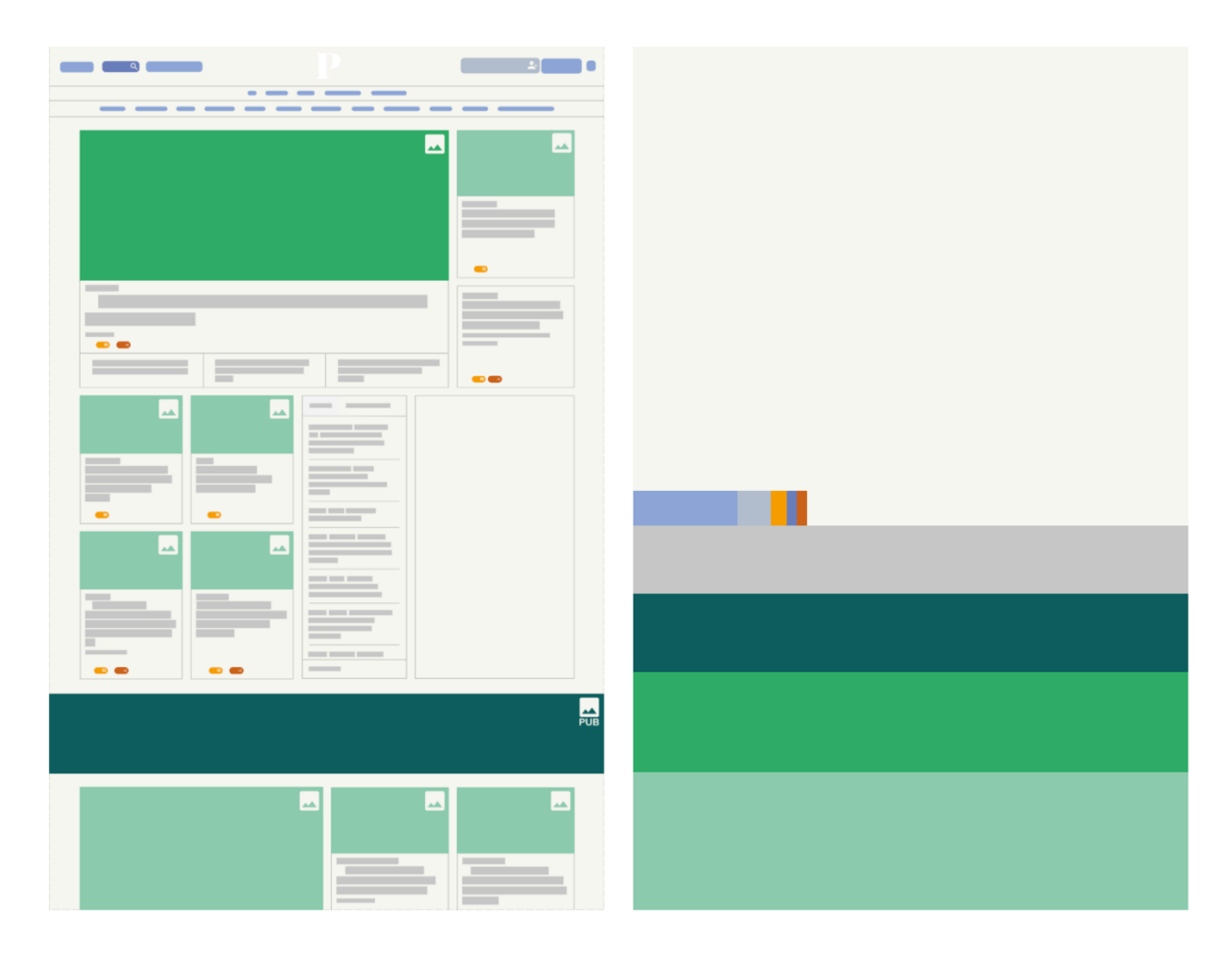

**Figura 3:** Exemplo da visualização híbrida à direita da visualização diagramática do Público de 2019.

#### Originalidade e caráter inovador

O ponto de vista que tomamos para este estudo é absolutamente original. Até aqui, não foi feita ainda uma história do design editorial português que fosse direcionada para o design de jornais *online*. Destaque-se também que este estudo não é apenas uma leitura ou uma descrição linear e unidirecional: o resultado final não é uma narrativa única. Sendo um estudo feito do ponto de vista visual, ele permite comparar visualmente as páginas recolhidas e destacar alguns critérios, para que se possam retirar conclusões de forma mais clara. Mais ainda, esta história não está destinada a servir apenas os especialistas, pretendendo-se que o acesso ao *website* seja feito por qualquer público interessado nesta temática.

# Impacto social (aplicação e utilidade social)

Os cidadãos portugueses poderão assim ter acesso a uma ferramenta de visualização dos jornais ao longo do tempo, nesta componente digital que tantas alterações sofreu ao longo dos últimos anos, tendo vindo a estabilizar-se em vários sentidos. Este estudo comparativo é apresentado de forma lúdica, interativa, dinâmica e criativa. Acreditamos que não só é uma boa referência para a construção de uma história do design de jornais *online* em Portugal mas também uma referência ao nível de visualização de informação e um *website* de interesse público para os mais variados fins, informativos, educativos ou de lazer.

# Impacto científico (aplicação e utilidade científica)

Esta análise, mesmo que acessível ao público em geral, será especialmente frutífera para o uso por profissionais da área do Design, da Comunicação e do Jornalismo, tendo acesso a uma perceção das tendências do design editorial digital português que seria difícil obter se essa informação não estivesse agregada desta forma. Poderá ser utilizada como ferramenta de ensino no contexto de sala de aula na área do Design, ou poderá servir como ponto de entrada na área do Design para alunos ou profissionais que estão habituados a lidar com o objeto jornal (jornalistas, editores...) sem que estejam necessariamente sensibilizados para as questões do seu design gráfico.

Mais ainda, poderá servir como base para explorações de carácter sociológico. Que conclusões podemos tirar observando a evolução dos conteúdos pagos ao longo dos últimos anos? Porque existe uma clara tendência para o predomínio da imagem sobre o texto ao longo do tempo? A partir de quando é que foram implementadas funcionalidades exclusivas da versão *online*? Estas questões, absolutamente relevantes, têm a sua resposta facilitada ao visualizar e interagir com o *website* deste estudo.

# Relevância da utilização do Arquivo.pt

O Arquivo.pt foi um ponto de partida fundamental para este projeto. Sem que houvesse um trabalho de registo e arquivo destas páginas apresentadas ao longo do tempo, esta análise não seria possível. Uma primeira página de jornal é, por definição, algo temporário e transitório – e podia sê-lo ainda mais no meio volátil que é o digital. É devido ao esforço e dedicação do Arquivo.pt que estas páginas se podem tornar perenes, e delas fazer-se História.

# Comentários adicionais

Este trabalho resulta do trabalho continuado durante o ano letivo de 2019/2020 de Susana Parreira, Mestre em Design e Multimédia na Faculdade de Ciências e Tecnologia da Universidade de Coimbra, seguindo uma proposta feita pela Professora Doutora Ana Sabino (Designer de Comunicação, Doutorada em Materialidades da Literatura), e orientada também pelos Professores Doutores Ana Boavida (Designer de Comunicação, professora de Tipografia) e Fernando Penousal Machado (Engenheiro Informático, investigador em Inteligência Artificial e Visualização de Informação).

### Recursos complementares

- Primeiras Páginas de jornais online portugueses, <https://primeiraspaginas.susanaparreira.pt/> : Website onde é apresentado o estudo desenvolvido.
- Vídeo de participação, <https://youtu.be/jPP57NoBkWE> : O mesmo vídeo que foi submetido para o concurso, mas online.